# **1С:Предприятие 8. Использование конфигурации "Бухгалтерия предприятия" (пользовательские режимы). Редакция 3.0**

Курс предназначен для пользователей, желающих вести учет в типовой конфигурации « Бухгалтерия предприятия

», а также на специалистов, планирующих внедрять данную конфигурацию. Представленный курс поможет слушателям частично подготовиться к сертификации [«1С:Профессионал» по про](http://www.it-ac.ru/product-1c/1c-predpriyatie-8/1c-buxgalteria)грамме «

### **1С:Бухгалтерия 8**

Автор: Administrator

».

Курс рассчитан на слушателей, владеющих предметной областью, а также основными навыками работы с компьютером.

Для тех, кто хочет изучить теорию бухгалтерского учета + работу с конфигурацией "1С:Бухгалтерия предприятия 8" (ред. 3.0) рекомендуем **курс 1С Бухгалтерия 8**. Практическое освоение бухучета с самого начала (для пользователей).

Цель обучения: освоение пользовательских режимов конфигурации «Бухгалтерия предприятия» (ред. 3.0), отработка навыков реализации пользовательских задач штатными средствами конфигурации.

### **Продолжительность курса: 32 академических часа. По окончании обучения слушателям выдается Свидетельство фирмы "1С".**

# **Стоимость курса 1С Бухгалтерия**

Наименование

Цена, руб

1С:Предприятие 8. Использование конфигурации "Бухгалтерия предприятия" (пользовательские

7 400

### **Курсы 1С Бухгалтерия**

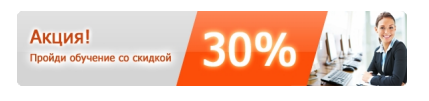

## **Программа курса:**

- 1. Введение. Новые возможности конфигурации
- 1.1 Вход в программу.
- 1.2 Основные понятия программы.
- 1.3 Настройка параметров учета.
- 1.4 Учетная политика.
- 1.5 Заполнение основных справочников.
- 1.6 Интерфейс.
- 2. План счетов единый
- 3. Прочие справочники и ввод остатков
- 3.1 Справочники в учете труда и заработной платы для организации.
- 3.2 Физические лица и работники организации.
- 3.3 Справочник Основные средства организации.
- 3.4 Ввод начальных остатков по организации.
- 4. Учет кассовых операций. Работа с подотчетными лицами
- 4.1 Приходный кассовый ордер.
- 4.2 Расходный кассовый ордер.
- 4.3 Отчеты по кассовым операциям.
- 4.4 Документ Авансовый отчет.
- 5. Банковские операции
- 5.1 Платежное поручение, как документ для регистрации безналичных расчетов.
- 5.2 Выгрузка и загрузка платежных документов.
- 6. Расчет заработной платы. Кадры
- 6.1 Документы для кадрового учета.
- 6.2 Документы для учета заработной платы, расчет и выплата зарплаты.
- 6.3 Формирование сведений по зарплате.
- 6.4 Персонифицированный учет.
- 7. Учет основных средств
- 7.1 Приобретение основных средств и нематериальных активов.
- 7.2 Перемещение и выбытие основных средств и нематериальных активов.
- 7.3 Модернизация основных средств.

 - 7.4 Амортизация основных средств и нематериальных активов в бухгалтерском и налоговом учете.

- 7.5 Учет нематериальных активов и НИОКР.
- 8. Учет товаров и услуг
- 8.1 Приобретение, поступление товаров, услуг.
- 8.2 Перемещение, реализация товаров, услуг.
- 8.3 Возврат товаров поставщику.
- 8.4 Розничные продажи.
- 9. Учет материалов. Выпуск продукции
- 9.1 Приобретение, учет и перемещение материалов.
- 9.2 Выпуск и реализация продукции.
- 9.3 Расчет и корректировка себестоимости продукции.
- 9.4 Закрытие месяца.
- 9.5 Расходы на рекламу.
- 10. Учет НДС в программе
- 10.1 Документы для учета НДС.
- 10.2 Помощник по учету НДС.
- 10.3 Проверка начисленного и предъявленного НДС.
- 11. Расчет по налогу на прибыль (ПБУ 18/02)
- 11.1 Постоянные налоговые активы и обязательства.
- 11.2 Отложенные налоговые активы и обязательства.
- 11.3 Расчет налога на прибыль.
- 12. Регламентированная отчетность
- 13. Самостоятельная работа
- 13.1 выполнение заданий преподавателя.
- 13.2 обсуждение результатов.

Вернуться к выбору курсов

Автор: Administrator

## **Наши менеджеры готовы ответить на Ваши вопросы и принять заказ по телефону: (812) 329-11-70 заказ по электронной почте: zakaz@it-ac.ru**